# **Ihr digitaler Nachlass DON BOSCO MONDO**

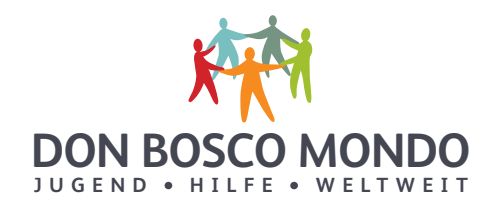

**Kümmern Sie sich um Ihren digitalen Nachlass frühzeitig und erleichtern Sie damit Ihren Angehörigen oder Erben die aufwendige Suche nach Passwörtern oder Profilen in sozialen Netzwerken.**

## Hier ein paar Tipps:

- Fertigen Sie eine Übersicht aller Accounts mit Benutzernamen und Kennworten an. Sie können dies mit einer Liste schriftlich machen und/oder die Liste auf einem USB-Stick speichern. Wenn Sie den USB-Stick mit einem Passwort schützen, denken Sie daran, dass auch dieses Passwort den Erben zugänglich gemacht wird.
- Regeln Sie in der Liste, wie mit Ihrem digitalen Nachlass umgegangen werden soll. Welche Daten sollen gelöscht werden, was soll mit Ihren Profilen in sozialen Netzwerken geschehen. Halten Sie diese Liste immer aktuell.
- Passwort-Manager helfen, sichere Passwörter zu erstellen und zu merken. Im Netz gibt es verschiedene Anbieter, bei denen Sie diese entweder kostenlos oder als bezahltes Abo herunterladen können.
- Bestimmen Sie eine Person Ihres Vertrauens und legen Sie in einer Vollmacht fest, dass sich diese Person um Ihr digitales Erbe kümmern soll. Dies gilt auch zu Lebzeiten, sollten Sie durch Krankheit nicht mehr selber in der Lage sein, sich um Ihre Daten zu kümmern.
- Informieren Sie Ihre Vertrauensperson darüber, wo sich die Liste/USB-Stick befindet, oder verwahren Sie die Liste oder den USB-Stick dort, wo Ihre Erben sie finden können.
- Die Vollmacht muss mit einem Datum versehen und unterschrieben sein. Denken Sie daran, dass die Vollmacht "über den Tod hinaus" gelten soll.
- Bestimmen Sie, was mit Computer, Tablets und Smartphone und den dort gespeicherten Daten passieren soll.

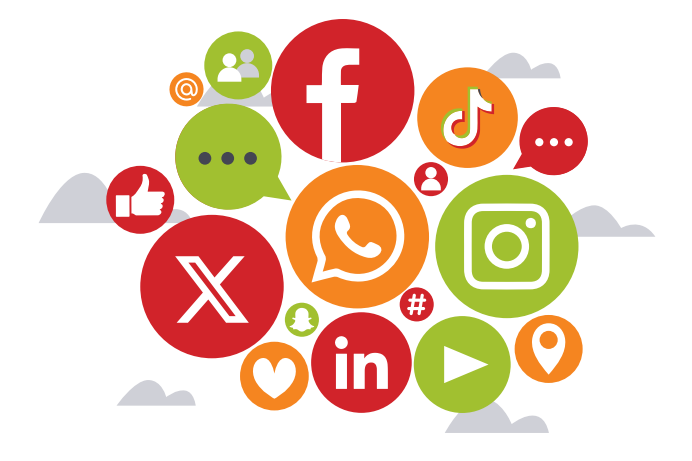

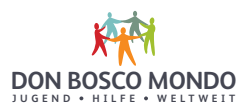

## Angaben zu meinem digitalen Nachlass

#### **1. @ E-Mail-Dienste**

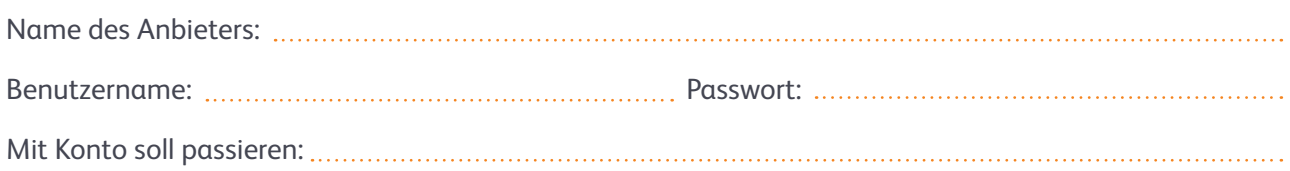

#### **2. Soziale Netzwerke**

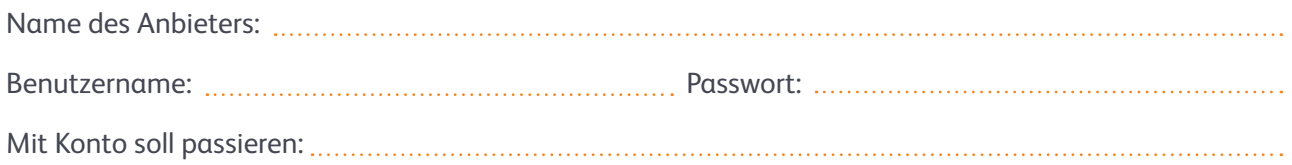

#### **3. Messenger**

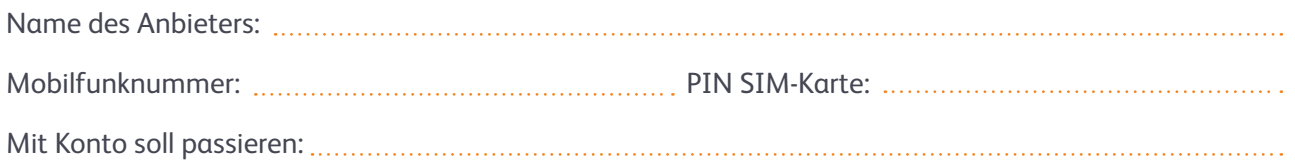

#### **4. Cloud-Dienste**

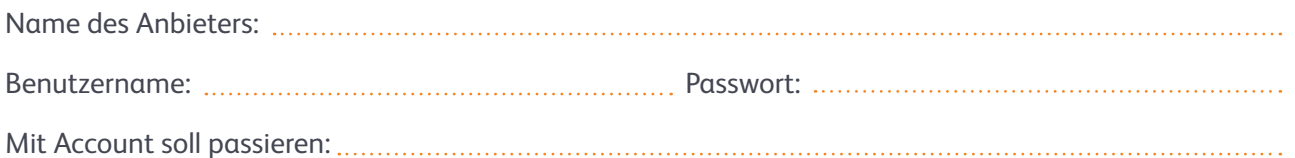

#### **5. Shopping Konto**

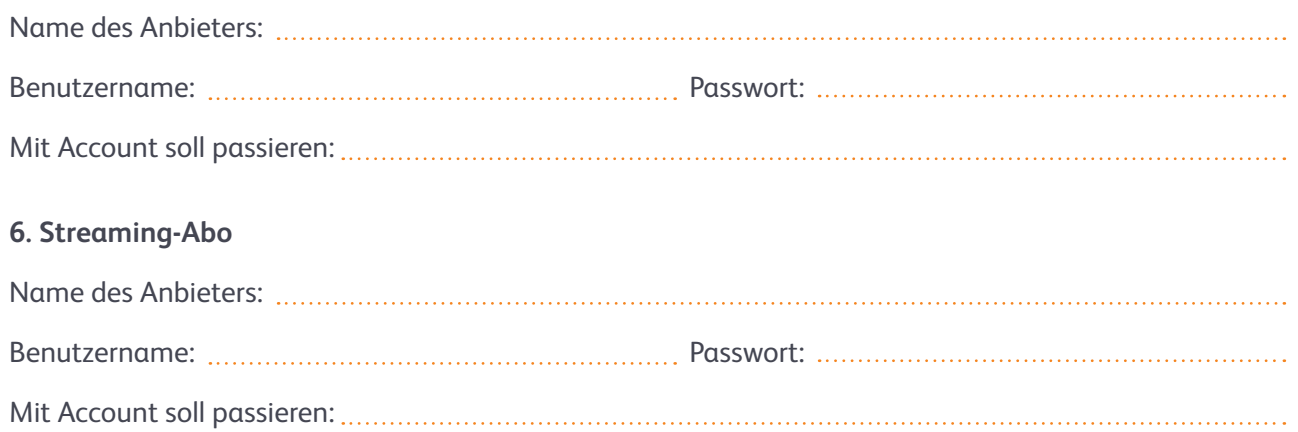

Hinweis: Wenn Sie mehrere Konten und Profile haben, können Sie dieses Muster kopieren. Quelle: ©Das Vorsorge-Handbuch Die Informationen in diesem Flyer wurden freundlicherweise von der Verbraucherzentrale NRW e. V. zur Verfügung gestellt. "Das Vorsorge-Handbuch" kann hier bestellt werden: https://www.ratgeber-verbraucherzentrale.de

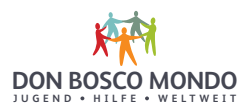

### Vollmacht für den digitalen Nachlass **(Muster)**

#### **Persönliche Angaben**

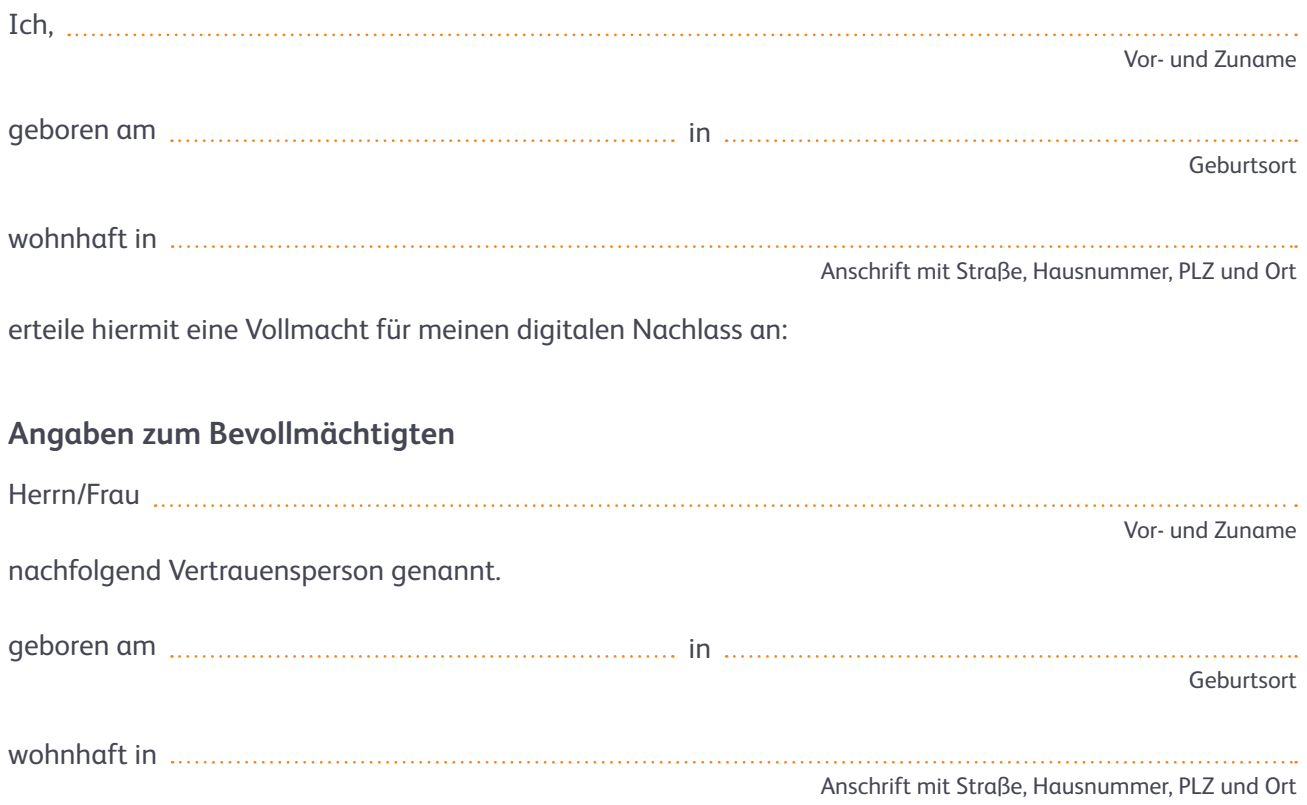

### **Umfang der Vollmacht**

Meine Vertrauensperson wird bevollmächtigt, meinen digitalen Nachlass so zu regeln, wie ich es in der hinterlegten Liste meiner Accounts festgelegt habe. Die Vertrauensperson kennt den Aufbewahrungsort dieser Liste. Diese Vollmacht ist nur wirksam, wenn die Vertrauensperson das Original dieser Vollmachtsurkunde besitzt und sie auf Verlangen vorlegen kann. Diese Vollmacht gilt über meinen Tod hinaus.

Ort und Datum Unterschrift